## $<<$ ZBrush

书名:<<ZBrush完全掌握案例详解>>

- 13 ISBN 9787121083945
- 10 ISBN 7121083949

出版时间:2009-7

页数:309

PDF

更多资源请访问:http://www.tushu007.com

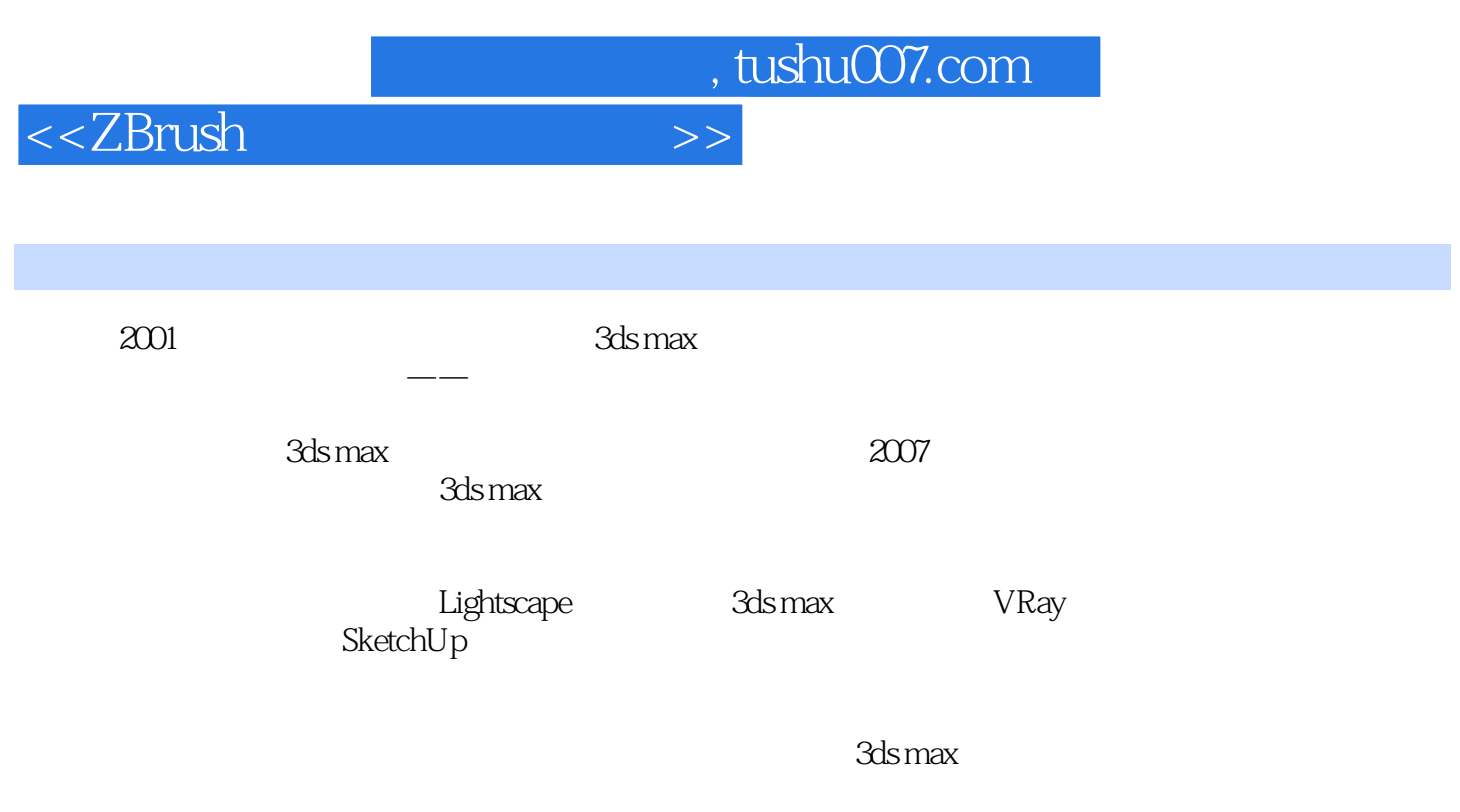

cggood\_good@yahoo.com.cn, www.cggood.com

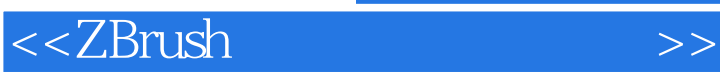

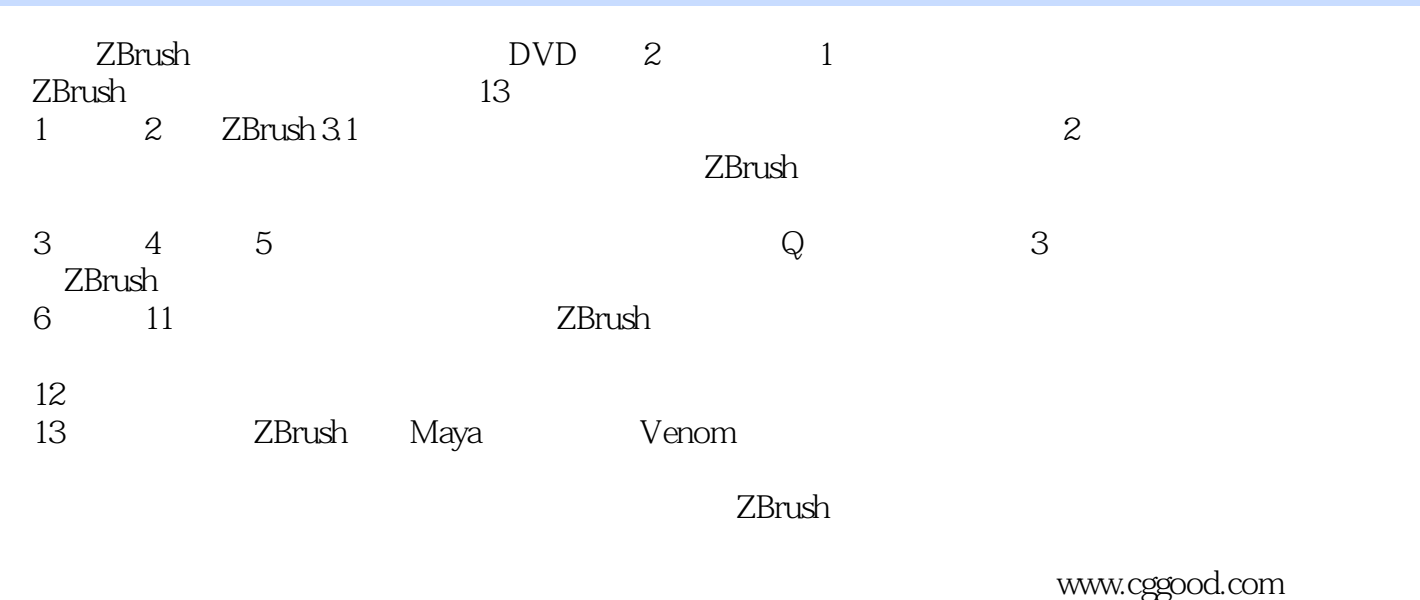

 $500$ 

<<ZBrush

1 ZBrush—— CG 11.1 ZBrush 21.1.1 ZBrush  $21.1.2 ZBrush$  and  $31.1.3 ZBrush$ 4 a the 41.1.4 ZBrush to the 51.2 ZBrush 应用案例欣赏 71.2.1 ZBrush发展史简单介绍 71.2.2 影视中的数字特效 71.2.3 ZBrush在电影《加勒比海 盗2:亡灵宝藏》中的应用 71.2.4 ZBrush在电影《博物馆之夜》中的应用 81.2.5 ZBrush在电影《奇幻精  $81.26 ZBrush$   $2$   $91.27 ZBrush$ 101.2.8 ZBrush ASP-ME 11 2 ZBrush 132.1  $ZBrush\,3.1$  142.1.1  $ZBrush\,3.1$  142.1.2 142.1.3 142.1.3  $162.1.4$   $222.1.5$   $252.1.6$   $282.1.7$  $312.1.8$  Tool  $322.1.9$  $392.1.10$  ZBrush  $3.1$   $412.2$   $---$  ZBrush  $3.1$   $44$  $\text{CD1}\&22$  ZBrush 3.1 avi 26' 42" 2.2.1 442.2.2  $452.23$   $462.2.4$   $472.2.5$   $502.2.6$  $512.27$  51 3 - 553.1  $563.1.1$   $563.1.2$   $573.2$ 60  $\text{CD1}\&32$  avi  $35'45''$   $3.21$   $603.22$  $653.23$  67 4 Z 714.1 Z 724.1.1  $Z$  724.1.2  $Z$  74  $\text{CD1} \times 1.2$   $Z$  avi(4'42")4.1.3  $75$   $\text{CD1}\{4.1.3$   $\text{avi}(0'32'')4.1.4$   $764.1.5 Z$  $79$   $\text{CD}1\backslash4.1.5 \text{Z}$  avi  $10^{\circ}$  (10'  $42^{\circ}$   $Z$   $824.21^{\circ}$   $Z$   $82^{\circ}$  $\text{CD1} \backslash 421$  Z avi $\text{55}$  36"  $\text{422}$  Move Scale  $R$ otate $R$ otate $R$  $904.31$  90  $\vee$ D1\4.3.1 avi(28'33") 4.3.2 97 CD1\4.3.2 .avi 27'56"  $4.3.3$  avi  $102$   $\sqrt{CD1\}/4.3.3$  avi avi avi bc3 , 93'28" 5 ZBrush 3ds max Q 1095.1 Q  $110 \t\t \text{CD1}\$   $1 \t\text{Q}$  . avi  $12 \t\text{51}$   $51.1 \t\text{Q}$  $1105.1.2$   $\qquad \qquad Q$   $1115.1.3$   $\qquad \qquad 1155.1.4$  $1165.2 \text{Q}$  avia avia  $117$   $\text{C}D1\text{V}5.2 \text{Q}$  avia 54' 55" 5.2.1 1175.2.2 1195.2.3 1225.2.4 1255.2.5 126 6 UV 1296.1 UV 2Drush UV 1306.2 利用UV利器UVLayout进行UV的制作 133视频文件路径\CD1\6.2 手部UV制作.avi(17'54")6.2.1 UVLayout 1346.2.2 UVLayout UV 136 \CD1\6.2.2 用UVLayout制作猩猩头部的UV贴图.avi(21'40")第7章 ZBrush令人振奋的材质颜色贴图功能 1457.1 ZBrush贴图的绘制方法 1467.2 绘制Q版鲨鱼贴图的方法 1507.2.1 导入Q版鲨鱼的模型 1507.2.2 对Q版鲨  $151 \qquad \qquad \text{CD} 1\text{/}7.2.2 \quad \text{Q}$  avi 32'15" 7.2.3 Q 152 \CD1\7.2.3 Q .avi (32'15") 8 ZBrush 1638.1 1648.1.1 1648.1.1 1648.1.2 1648.1.3 1648.1.3 1678.1.4 1688.2  $169$   $\CD1\$ 8.2  $\CD1\$  .avi(16'02")8.2.1 ZBrush  $1698.22$  ZBrush Zmapper 1738.2.3 1768.2.4 3ds max 1788.2.5 3ds max 183 9 索ZBrush中的灯光、材质和骨骼 1879.1 ZBrush灯光与材质的基本介绍 1889.2 ZBrush骨骼的基本介绍 200 10 ZBrush 20610.1 20610.1 206

 $<<$ ZBrush

 $\angle$ CD1\10.1 external control control control control control control control control control control control control control control control control control control control control control control control control control  $212 \quad \text{CD1}\backslash10.2 \quad \text{avi} \quad 34' \quad 06'' \quad 10.3$  $218$  CD1\10.3 方法.avi(35'42")第11章 ZBrush中重建拓扑和在低模中还原高模细节的功能 22911.1 ZBrush中重建 拓扑的功能 230视频文件路径\CD1\11.1 ZBrush中重建拓扑的功能.avi(18'37")11.1.1 为什么需要拓 23011.1.2 23011.1.3 23011.1.3 23111.1.4 23311.2  $Z$ Brush $23611.21$ ZBrush 3.1 $23611.2$ 238 12 ZBrush 3ds max 24312.1  $24412.1.1$   $24412.1.2$   $24512.2$   $3$ ds max  $200$ 大形 24512.2.1 3ds max 2009中参考图片的导入 24612.2.2 在3ds max 2009中进行野战犀牛身体大形的搭建 248视频文件路径\CD2\12.2.2 在3ds max2009中进行野战犀牛身体大形的搭建.avi(27'49")12.2.3 18<br>
252<br>
254 Adsmax 2009<br>
254 Adsmax 2009<br>
254 Adsmax 2009<br>
254 Adsmax 2009  $\frac{251.63 \text{ A}}{24}$ .avi 30'16" 12.2.4 3ds max 2009<br>CD2\12.2.4 3ds max 2009 .avi 22'24" 12.2.5 3ds max 2009  $\text{CD212.24}$  3ds max 2009 .avi(22'24")12.2.5 3ds max 2009  $257$  CD2\12.2.5 3ds max2009 .avi 56° 31″ 12.3  $\overline{ZB}$ rush 3.1 26412.3.1 264<br>
∨CD2√12.3.1 CD2√12.3.1 32 10″ 12.3.2 267 XD2\12.3.1 \text{CD2\12.3.1 \text{CD2\12.3.2 \text{CD2\12.3.2 \text{CD2\12.3.2 \text{CD2\12.3.2 \text{CD2\12.3.2 \text{CD2\12.3.4 \text{CD2\12.3.4 \text{CD2\12.3.4 \text{CD2\12.3.4 \text{CD2\12.3.4 \text{CD2\12.3.4 \text{C  $\angle$ CD2\12.3.2  $\equiv$  .avi(23'38")12.3.3 ZBrush 3.1 Alpha  $26812.34$  avi  $271$   $CD2\sqrt{12.34}$  avi  $24$  $\frac{12.35}{271}$   $\frac{12.35}{271}$   $\frac{12.35}{271}$   $\frac{12.35}{271}$   $\frac{12.35}{271}$   $\frac{12.35}{271}$ (40' 43")12.3.6 27412.4 ZBrush 3.1 275 径\CD2\12.4 在ZBrush 3.1中调整野战犀牛的姿态.avi(13'58")第13章 ZBrush结合Maya创建高精 Venom 28113.1 Venom 28213.1.1 Venom Venom 的人体比例 28213.1.2 在ZBrush中利用Z球搭建Venom的基本模型 283视频文件路径\CD2\13.1.2 在ZBrush Z Venom .avi 31'23" 13.1.3 Venom .avi 3286  $\angle$ CD2\13.1.3 Venom .avi(41'09")13.2 Maya Venom 290视频文件路径\CD2\13.2 在Maya软件中完善Venom模型.avi(34'36")13.3 导回ZBrush塑造Venom 29513.3.1 Venom 295  $\sim$  205 造Venom身体各部位肌肉结构大形.avi(16'58")13.3.2 微调Venom的腿部姿势 298视频文件路 \CD2\13.3.2 Venom .avi 40'53" 13.4 Venom 29913.4.1  $V$ enom  $299$   $CD2\sqrt{34.1}$   $V$ enom  $(4)$  161'  $2$ ").avi13.4.2 Venom  $304$  CD2\13.4.2 Venom (2 61'10").avi13.4.3 Extract Venom 307  $\text{CD2}\backslash 13.43$  Extract Venom .avi 16'57" 13.4.4 Venom  $\infty$  308  $\cup$  CD2\13.4.4 Venom .avi(20'46")

 $<<$ ZBrush

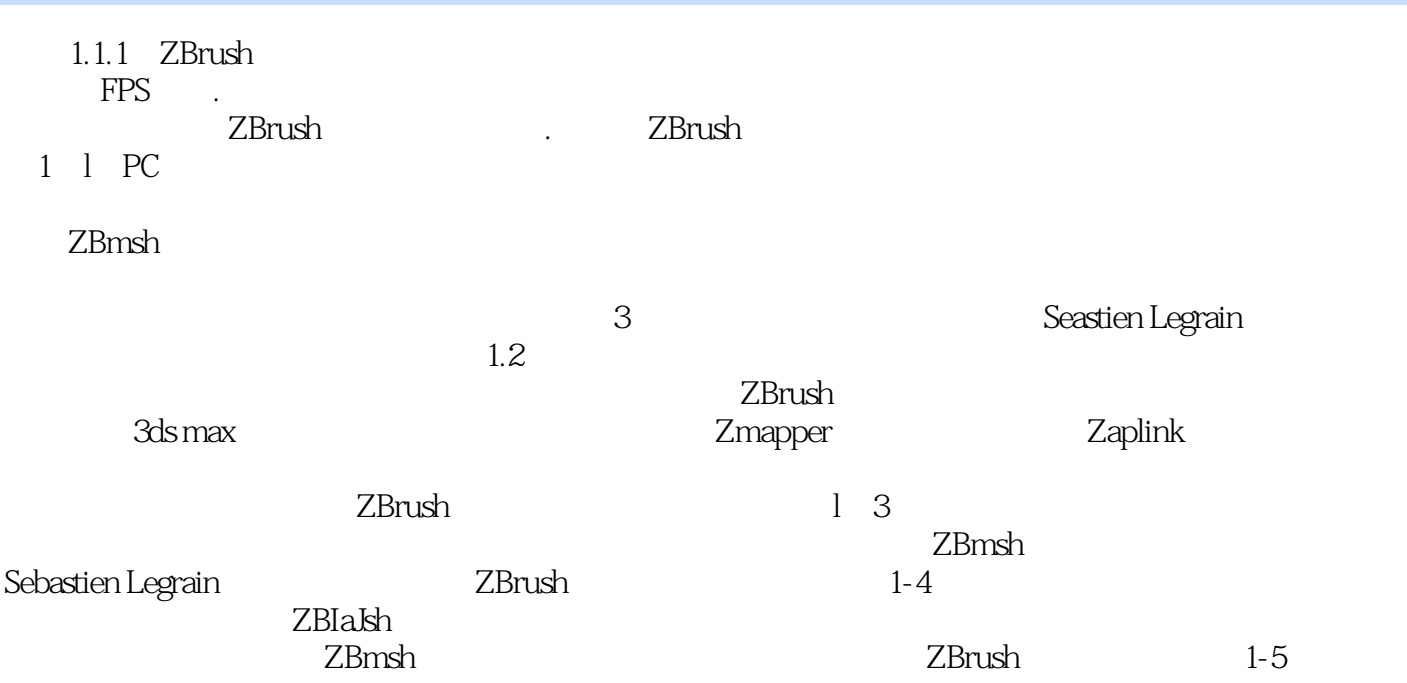

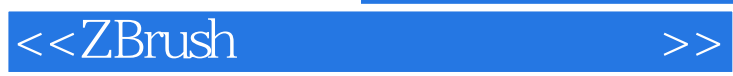

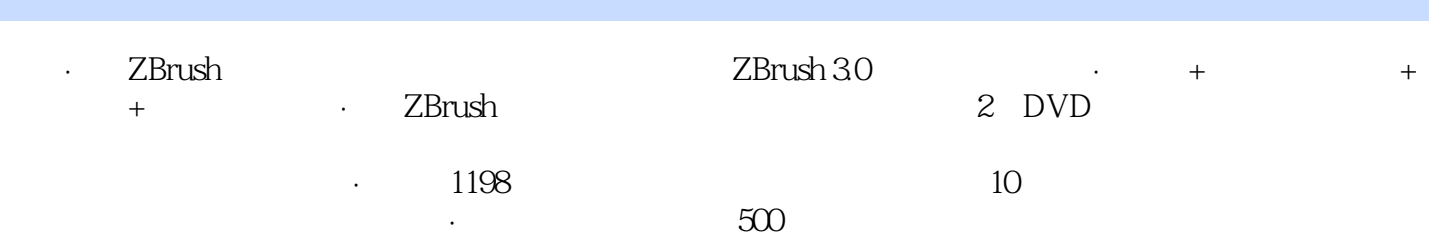

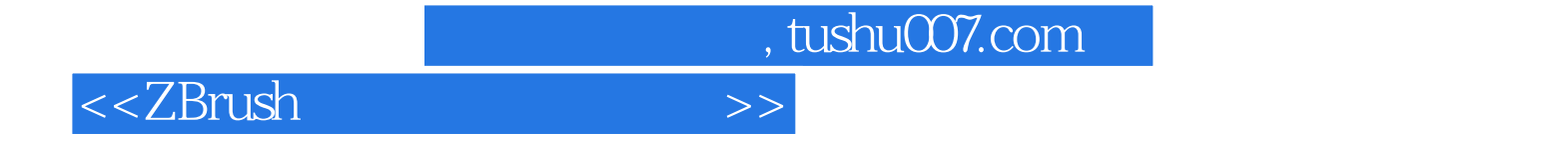

本站所提供下载的PDF图书仅提供预览和简介,请支持正版图书。

更多资源请访问:http://www.tushu007.com